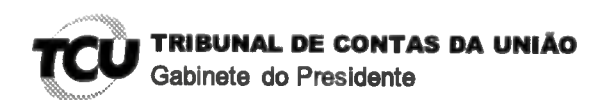

Ref. ao doc. 60.622.831-0 (Processo TC 004.694/2017-1) Requerente: Lúcia Regina Assumpção Montanhini (CPF 313.336.059-00).

Assunto: Pedido de sustentação oral.

## **DESPACHO**

Diante das informações consignadas no Despacho exarado em 27/11/2018 pelo Chefe de Gabinete da Ministra Ana Arraes; com base na competência conferida pelo art. 28, inciso XIX e com fulcro no art. 168, caput, ambos do Regimento Interno/TCU, indefiro o pedido de sustentação oral - formulado pela Senhora Lúcia Regina Assumpção Montanhini, em petição subscrita pelos Advogados Flávio Pansieri (OAB/PR 31.150), Diego Campos (OAB/PR 57.666) e Otavio Baptista (OAB/PR 86.785), relativo ao processo em epígrafe, tendo em vista o fato da requerente não fazer parte do rol de responsáveis cadastrados nos autos.

Gabinete do Presidente, em 27 de novembro de 2018.

(Assinatura eletrônica) **RAIMUNDO CARREIRO** Presidente

Para verificar as assinaturas, acesse www.tcu.gov.br/autenticidade, informando o código 60622877.

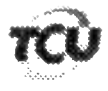

TC 004.694/2017-1

Natureza: Tomada de Contas Especial. Unidade: Universidade Federal do Paranà.

Responsáveis: André Santos de Oliveira (CPF 029.849.089-70). Conceição Abadia de Abreu Mendonca (CPF 203.022.071-04). Denise Maria Mansani Wolff (CPF 541.914.599-53), Edilson Sérgio Silveira (CPF 141.231.638-31). Graciela Inês Bolzon de Muniz (CPF 674.273.759-04), Guiomar Jacobs (CPF 392.074.209-53), Josiane de Paula Ribeiro (CPF 539,125,199-00), Júlio Cezar Martins (CPF 583.997.397-15), e Maria Alba de Amorim Suarez (CPF 176.846.921-00).

Interessado na produção da sustentação oral: Diego Caetano da Silva Campos (OAB/PR 57.666)

Encaminhe-se a presente solicitação ao Gabinete da Presidência, com a finalidade de indeferir o pedido de sustentação oral (anexo), uma vez que a Sra. Lúcia Regina Assumpção Montanhini (CPF 313.336.059-00) não faz parte do rol de responsáveis cadastrados neste processo. em processo incluído na pauta da Sessão do Plenário Ordinária em 28/11/2018. Solicito tornar sem efeito o encaminhamento anterior.

Gabinete, em 27/11/2018.

DF V2-D

Diogo Leonardo Rocha de Lima Chefe de Gabinete

Para verificar as assinaturas, acesse www.tcu.gov.br/autenticidade, informando o código 60622831.

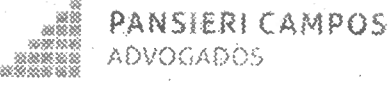

**EXCELENTISSIMO SENHOR DOUTOR MINISTRO RAIMUNDO CARREIRO.** DIGNÍSSIMO PRESIDENTE DO E. TRIBUNAL DE CONTAS DA UNIÃO

Autos de TCE 4694/2017-1

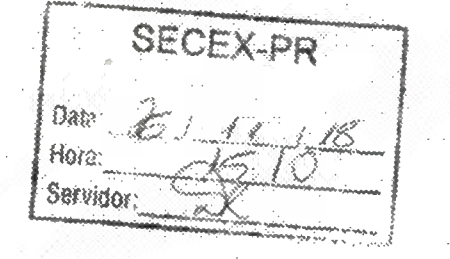

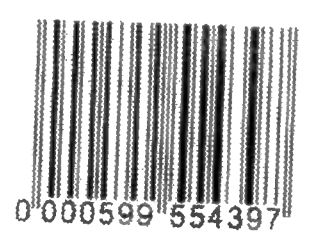

LÚCIA REGINA ASSUMPÇÃO MONTANHINI, já devidamente qualificada nos presentes autos de TOMADA DE CONTAS EXTRAORDINÁRIAS, vem perante Vossa Excelência, respeitosamente, nos termos do art. 168, REQUERER HABILITAÇÃO PARA SUSTENTAÇÃO ORAL, visando exercer o pleno direito de defesa da REQUERIDA em sede de autos de TCE 4694/2017-1, pautado para a sessão do PLENÁRIO a ser realizada em 28.11.2018 às 14h30min.

Ressalta-se que o ato será praticado pelo defensor constituído pela REQUERIDA, Dr. DIEGO CAETANO DA SILVA CAMPOS - OAB/PR 57.666.

Pede deferimento.

De Curitiba para Brasilia, 26 de novembro de 2018.

**FLÁVIO PANSIERI** OAB/PR 31.150 OAB/DF 33.648

**DIEGO CAMPOS** OAB/PR 57.666

OTAVIO BAPTISTA **OABXHR/86.785** 

Curitiba

Fun Senador Xaysa da Silya, 167 São Prencisco - OEP 30 538-039 Fona, 95, 41, 3077-6087

## Brasilis

SCH. Gascies O4, Seven S, Sein 1201 Asa Novel - COP 70.7 (4-933) Fone: \$5.61.3633.6545

Para verificar as assinaturas, acesse www.tcu.gov.br/autenticidade, informando o código 60608333. Para verificar as assinaturas, acesse www.tcu.gov.br/autenticidade, informando o código 60669657.